# <span id="page-0-0"></span>RandVar: Implementation of random variables by means of S4 classes and methods

#### Matthias Kohl e-Mail: matthias.kohl@stamats.de

Version control information:

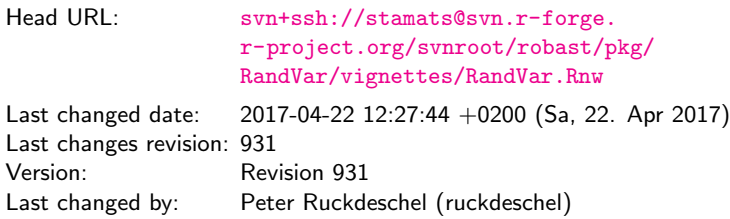

January 19, 2020

#### Abstract

In this package we implement random variables by means of S4 classes and methods. This vignette corresponds to Appendix D.2 in Kohl (2005) [\[3\]](#page-8-0).

# Contents

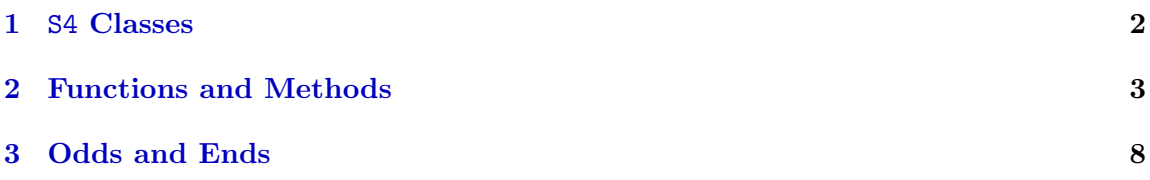

#### <span id="page-1-1"></span><span id="page-1-0"></span>1 S4 Classes

The S4 class RandVariable (cf. Figure [1\)](#page-2-1) has the slots Map, Domain and Range where Map contains a list of functions which are measurable maps from Domain to Range. The elements contained in the list Map must be functions in one argument named x. We do not allow further parameters for these functions as this would lead to inconsistent objects. Strictly speaking, an object of class RandVariable would represent not only one random variable but a whole set of random variables depending on these parameters.

The slots Domain and Range are filled with an object of class OptionalrSpace; i.e., they contain NULL or an object of class rSpace (see package distr [\[4\]](#page-8-1)). In case of EuclRandVariable and RealRandVariable the slot Range is filled with an object of class Euclideanspace and Reals, respectively. The class EuclRandMatrix additionally has the slot Dim which is a vector of integers and contains the dimensions of the Euclidean random matrix.

Using these S4 classes there are two possibilities to implement a  $\mathbf{R}^k$  valued random variable. First, we could define a EuclRandVariable whose slot Map contains a list with one function which maps to  $\mathbb{R}^k$ ; i.e., the slot Range is a k-dimensional Euclidean space. Second, we could define a EuclRandVariable whose slot Map contains a list with  $n$  functions (projections) which map to R<sup>m</sup> where  $k = m * n$ . Now, the slot Range is an m-dimensional Euclidean space. Since it is sometimes convenient to regard a  $\mathbb{R}^k$  valued random variable as measurable map consisting of  $\mathbb{R}^{k_i}$  valued maps where  $\sum k_i = k$ , we introduce a further class called EuclRandVarList. With this class we can now define  $R^k$  valued random variables as a list of  $\mathbb{R}^{k_i}$  valued random variables with compatible domains. More precisely, the elements of a EuclRandVarList may even have very different ranges (not necessarily Euclidean spaces) they only need to have compatible domains which is checked via the generic function compatibleDomains.

<span id="page-2-2"></span>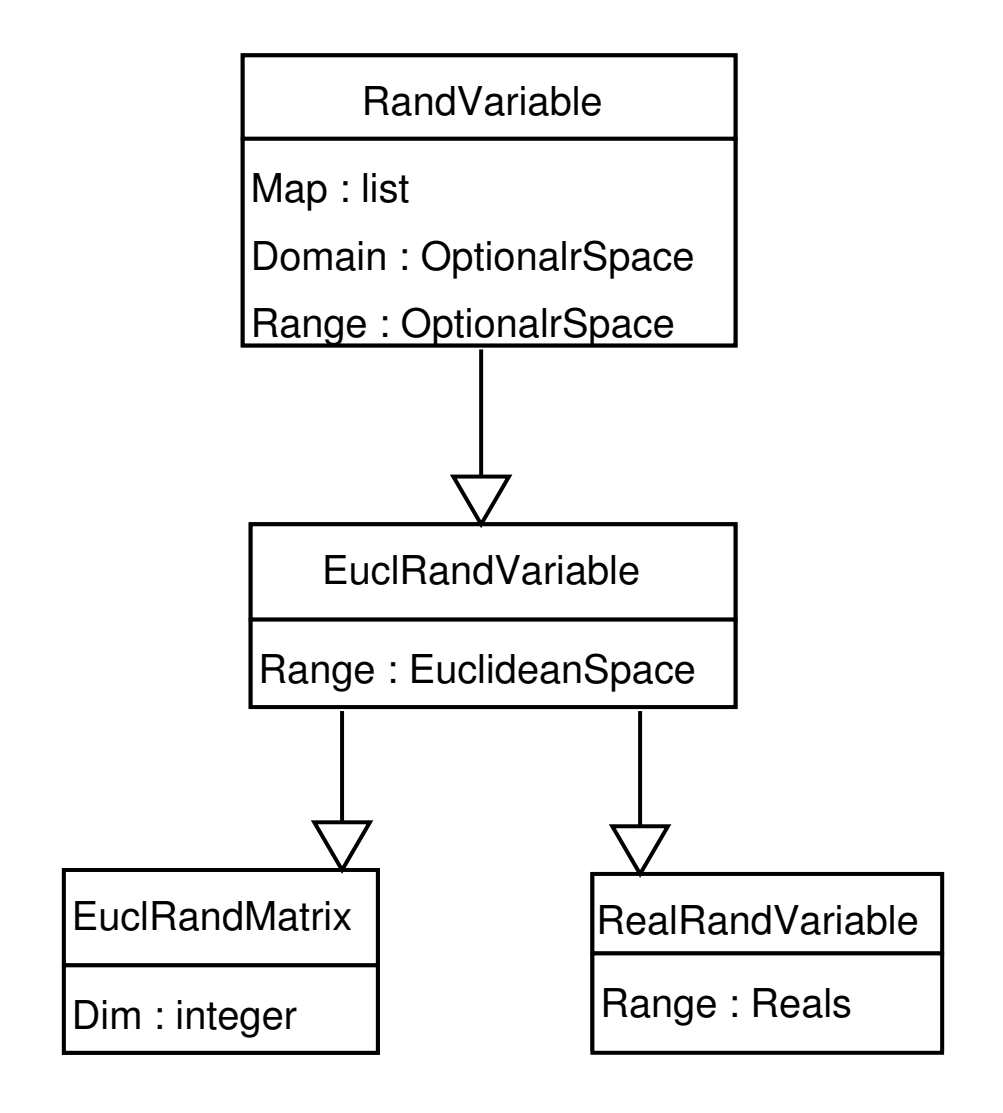

<span id="page-2-1"></span>Figure 1: Class RandVariable and subclasses.

# <span id="page-2-0"></span>2 Functions and Methods

As in case of package distrEx  $[4]$ , we follow the advices of Section 7.3 of  $[1]$  and  $[2]$ . That is, we introduce generating functions as well as accessor and replacement functions. A short description of the implemented generating functions is given in Table [1.](#page-3-0)

While there are accessor functions for all slots of the newly defined S4 classes, replacement functions are only implemented for those slots a user should modify.

Our next goal was that one can use these classes of random variables like ordinary

| <b>Generating Function</b> | Description                                 |
|----------------------------|---------------------------------------------|
| EuclRandMatrix             | Generates an object of class EuclRandMatrix |
| EuclRandVariable           | Generates an object of class EuclRandVari-  |
|                            | able                                        |
| EuclRandVarList            | Generates an object of class EuclRand-      |
|                            | VarList                                     |
| RandVariable               | Generates an object of class RandVariable   |
| RealRandVariable           | Generates an object of class RealRandVari-  |
|                            | able                                        |

<span id="page-3-0"></span>Table 1: Generating functions of package RandVar.

numeric vectors or matrices. Hence, we overloaded the S4 group generic functions Arith and Math as well as matrix multiplication %\*%. For the matrix multiplication of EuclRand-VarLists we additionally introduced the operator %m%. Now, if we have random variables X and Y, a numerical vector v and a numerical matrix M (with compatible dimensions) we can for instance generate

```
> library(RandVar)
> distroptions("withSweave" = TRUE) ## only for use in Sweave - document; set to FALSE else!
> (X <- RealRandVariable(Map = list(function(x){x}, function(x){x^2}), Domain = Reals(), Ran
An object of class
> Map(X)
[1]]
function(x){x}
[[2]]
function(x){x^2}> evalRandVar(X, 2)
     [,1]
[1,] 2
[2,] 4> evalRandVar(X, as.matrix(seq(2, 10, 2)))
, , 1
```

```
[,1] [,2] [,3] [,4] [,5]
[1,] 2 4 6 8 10
[2,] 4 16 36 64 100
> R1 <- exp(X-1)
> Map(R1)
[1]]
function (x)
{
   f1 \leftarrow function (x){
        f1 \leftarrow function (x){
           x
        }
       f1(x) - 1}
   exp(f1(x))}
<environment: 0x558cb3808c28>
[2]]
function (x)
{
   f1 \leftarrow function (x){
        f1 \leftarrow function (x){
           x^2}
       f1(x) - 1}
   exp(f1(x))}
<environment: 0x558cb3808c28>
> R2 <- exp(X-1:2)
> Map(R2)
[[1]]
function (x)
```

```
{
    f1 \leftarrow function (x){
        f1 \leftarrow function (x){
             x
        }
        f1(x) - 1L}
    exp(f1(x))}
<environment: 0x558cb387d5b0>
[[2]]
function (x)
{
    f1 \leftarrow function (x){
        f1 \leftarrow function (x){
             x^2}
        f1(x) - 2L}
    exp(f1(x))}
<environment: 0x558cb387d5b0>
> (Y <- RealRandVariable(Map = list(function(x){sin(x)}, function(x){cos(x)}), Domain = Real
An object of class
> Map(Y)
[1]]
function(x)\{sin(x)\}\[2]]
function(x)\{cos(x)\}\> R3 <- X %*% Y
> dimension(R3)
```

```
[1] 1
> #evalRandVar(R3, 2)
> 2*sin(2) + 2^2*cos(2)
[1] 0.1540075
> (R4 <- X %*% t(Y))
An object of class
> dimension(R4)
[1] 4
> #evalRandVar(R4, 2)
> (M <- matrix(c(2*sin(2), 2^2*sin(2), 2*cos(2), 2^2*cos(2)), ncol = 2))
         [ ,1] [ ,2][1,] 1.818595 -0.8322937
[2,] 3.637190 -1.6645873
> (R5 <- M %*% R4)
An object of class
```
We also implemented S4 methods for the generic function E of package distrEx  $[4]$ . That is, given some distribution D, respectively some conditional distribution CD and some random variable X we can compute the (conditional) expectation of X under D, respectively CD simply by

```
> D <- Norm()
> E(object = D, fun = X)
[1] 0.0000000 0.9999942
> E(D)
[1] 0
> var(D)
[1] 1
```
<span id="page-7-1"></span>*> (CD <- LMCondDistribution(theta = 1))*

```
Distribution object of class: AbscontCondDistribution
 theta: 1
 intercept: 0
 scale: 1
## cond:
name: conditioning by an Euclidean space
Range: Euclidean Space with dimension 1
> E(object = CD, fun = X, cond = 2)
[1] 2.000000 4.999993
> E(Norm(mean = 2))
\lceil 1 \rceil 2
> E(Norm(mean = 2), fun = function(x){x^2})
[1] 4.999993
```
for some given condition cond.

In addition, we define methods for the generic function show for the classes RandVariable, EuclRandMatrix and EuclRandVarList. There are also methods for the generic functions dimension (see package distr [\[4\]](#page-8-1)), length, ncol, nrow, t and [ (cf. package base). For more details we refer to the corresponding help pages.

Finally, we introduce several new generic functions. A brief description of these functions is given in Table [2.](#page-8-4)

For more details about the full functionality of package RandVar we refer to the source code and the corresponding help pages, respectively.

# <span id="page-7-0"></span>3 Odds and Ends

The main issue is to reduce the computation time for methods using objects of class Rand-Variable and its subclasses as these classes play an important role in the computation of optimally robust estimators; confer Kohl (2005) [\[3\]](#page-8-0). In particular, we are looking for ways to increase the computation speed of evalRandVar and E.

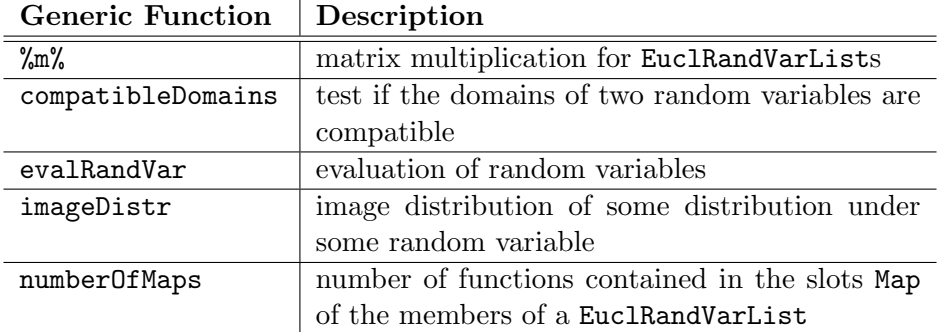

<span id="page-8-4"></span>Table 2: New generic functions of package RandVar (without accessor and replacement functions).

### References

- <span id="page-8-2"></span>[1] Chambers J.M. Programming with data. A guide to the S language. Springer. http://cm.bell-labs.com/stat/Sbook/index.html [3](#page-2-2)
- <span id="page-8-3"></span>[2] Gentleman R. Object Orientated Programming. Slides of a Short Course held in Auckland. http://www.stat.auckland.ac.nz/S-Workshop/Gentleman/Methods.pdf [3](#page-2-2)
- <span id="page-8-0"></span>[3] Kohl M. Numerical Contributions to the Asymptotic Theory of Robustness. Disserta-tion, Universität Bayreuth. See also http://stamats.de/ThesisMKohl.pdf [1,](#page-0-0) [8](#page-7-1)
- <span id="page-8-1"></span>[4] Ruckdeschel P., Kohl M., Stabla T., and Camphausen F. S4 Classes for Distributions.  $R\text{-}News, \quad \mathbf{6}(2): \quad 10-13. \quad \text{https://CRAN.R-100-100}.$ project.org/doc/Rnews/Rnews 2006-2.pdf See also http://www.unibayreuth.de/departments/math/org/mathe7/RUCKDESCHEL/pubs/distr.pdf [2,](#page-1-1) [3,](#page-2-2) [7,](#page-6-0) [8](#page-7-1)